# **oocgcm Documentation**

*Release 0.1.0.dev-c961687*

**oocgcm developpers**

January 09, 2017

### Contents

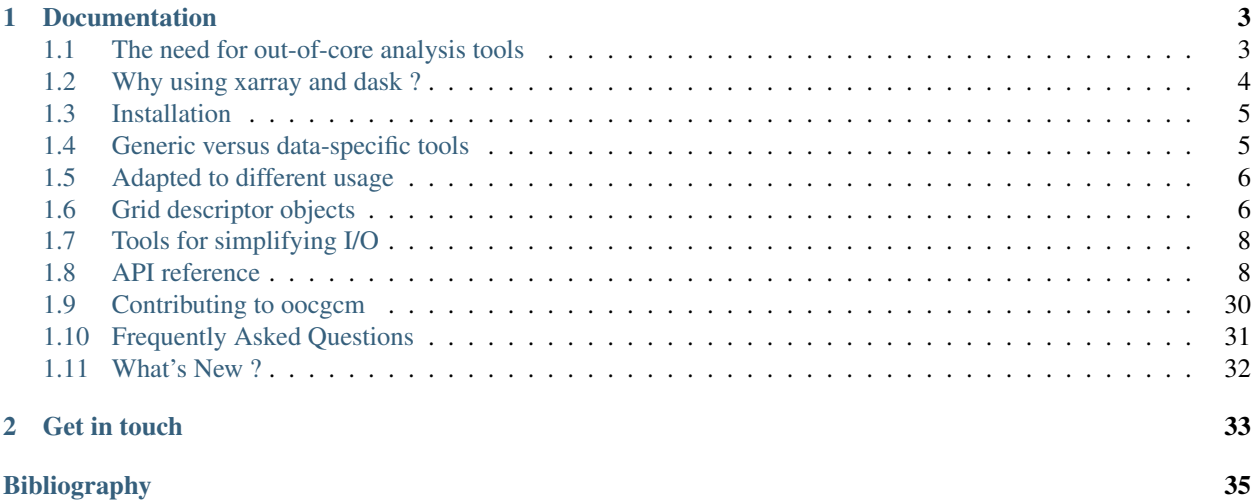

This project provides tools for processing and analysing output of general circulation models and gridded satellite data in the field of Earth system science.

Our aim is to simplify the analysis of very large datasets of model output  $(-1.100 \text{fb})$  like those produced by basin-to-global scale sub-mesoscale permitting ocean models and ensemble simulations of eddying ocean models by leveraging the potential of [xarray](https://github.com/pydata/xarray) and [dask](http://dask.pydata.org) python packages.

The main ambition of this project is to provide simple tools for performing **out-of-core** computations with model output and gridded data, namely processing data that is too large to fit into memory at one time.

The project is so far mostly targeting [NEMO](http://www.nemo-ocean.eu/) ocean model and gridded ocean satellite data (AVISO, SST, ocean color...) but our aim is to build a framework that can be used for a variety of models based on the Arakawa C-grid. The framework can in principle also be used for atmospheric general circulation models.

We are trying to develop a framework **flexible** enough in order not to impose too strictly a specific workflow to the end user.

oocgcm is a pure Python package and we try to keep the list of dependencies as small as possible in order to simplify the deployment on a number of platforms.

oocgcm is not intended to provide advanced visualization functionalities for gridded geographical data as several powerful tools already exist in the python ecosystem (see in particular [cartopy](http://scitools.org.uk/cartopy/) and [basemap\)](http://matplotlib.org/basemap/).

We rather focus on building a framework that simplifies the design and production of **advanced statistical and dy**namical analyses of large datasets of model output and gridded data.

Note: oocgcm is at the pre-alpha stage. The API is therefore unstable and likely to change without notice.

## **Documentation**

## <span id="page-6-1"></span><span id="page-6-0"></span>**1.1 The need for out-of-core analysis tools**

## **1.1.1 A practical need**

oocgcm is a pure Python package built on the top of [xarray](http://xarray.pydata.org) and [dask.](http://dask.pydata.org)

Most of the tools that are implemented in oocgcm are already available in several python libraries dedicated to the analysis of gridded data, and based on [numpy](http://www.numpy.org/) and one of the several netCDF interfaces for python.

Why have we choosen to implement a diagnostic package based on [xarray](http://xarray.pydata.org) and [dask](http://dask.pydata.org)?

Numpy-based model diagnostic libraries are facing a challenge with the ongoing evolution of geoscientific models and earth observing networks. With the most high-end models being runs on several tens of thousand cores, even a two-dimensional slice of model output cannot be loaded in memory at one time. Model diagnostic tools and gridded data analysis tools should therefore be parallelized and run out-of-core.

One option is to run FORTRAN/MPI codes steered from shell scripts but there you loose the flexibility and the multiple benefits of a python-based workflow. Another option is to use one of the several libraries available for parallel computing in python. This usually implies a complete refactoring of your analysis package at the risk of eventually using different analysis tools depending on the size of your dataset...

## **1.1.2 A wider perspective**

We believe that the above question is not a "technical" problem but a real challenge for our fields of research. We are here facing a "technical" translation of one of the "big data challenges" in earth system science.

Transforming large gridded datasets into scientific results indeed requires innovative descriptive approaches that merge statistical descriptions and physically-motivated analyses. This usually involves performing rather "complex" analysis tasks on the dataset.

In practice, this is usually a two stage process. A first stage involves transforming an **idea** into a **prototype** code. Using a interactive scripting language usually accelerates this phase because you can glue different bits of code and see the results on the fly.

The second stage involves transforming the **prototype** code into a **production** code. And this is usually a difficult task especially for students, because it requires a more in-depth understanding of the hardware infrastructure and of the software design.

So, depending on the language and on the libraries you use, what actually changes is not your ability to perform your analysis but rather the time it takes for you to prepare your production code and eventually reach the scientific result you are after.

More generally, there is an objective risk for our fields of research if we don't embrace the question of the development of analysis tools that accelerate the idea-prototype-production-results cycle. If the time needed to transform an idea into an efficient production code is too long, we will keep performing only simple or routine analyses on our datasets, eventually missing the potential breakthrough of big-data in earth system sciences.

## <span id="page-7-0"></span>**1.2 Why using xarray and dask ?**

oocgcm is a pure Python package built on the top of [xarray,](http://xarray.pydata.org) which itself integrates dask.array to support streaming computation on large datasets that don't fit into memory. Why have we choosen to use [xarray](http://xarray.pydata.org) and [dask](http://dask.pydata.org) ?

## **1.2.1 xarray**

[xarray](http://xarray.pydata.org) implements a N-dimensional variants of the core [pandas](http://pandas.pydata.org/) data structures. In addition, [xarray](http://xarray.pydata.org) adopts the Common Data Model for self-describing data. In practice, xarray.Dataset is an in-memory representation of a netCDF file or of a collection of netCDF files.

#### Building upon [xarray](http://xarray.pydata.org) has several advantages :

- metadata available in the netCDF files are associated with xarray objects in the form of a Python dictionary x.attrs. This simplifies the exploration of the dataset, yields more robust code, and simplifies the export of the results to netCDF files.
- because dimensions are associated with the variable in xarray objects, xarray allows flexible split-applycombine operations with groupby x.groupby('time.dayofyear').mean()
- xarray objects do not load data in memory by default. Loading the data is only done at the execution time if needed. This means that the user has access to all his dataset without having to worry about loading the data, therefore simplifying the prototyping of a new analysis.
- xarray is natively integrated with [pandas,](http://pandas.pydata.org/) meaning that xarray objects can straightforwardly be exported to pandas DataFrames. This allows to easily access a range of time-series analysis tools.
- xarray objects can be exported to [iris](http://scitools.org.uk/iris/) or [cdms](http://uvcdat.llnl.gov/documentation/cdms/cdms_1.html) so that the user can merge several different analysis tools in his workflow.
- Little work is needed for applying a numpy function to xarray objects. Several numpy ufunc are already applicable to xarray.DataArray data-structure.

## **1.2.2 dask**

[dask](http://dask.pydata.org) implement an abstract graph representation of the dynamic task scheduling needed for performing out-of-core computation. [dask](http://dask.pydata.org) also implement an efficient scheduling procedure for optimizing the execution time of acyclic graphs (DAG) of tasks on a given machine.

From a user standpoint the key concept of dask.array is the notion of chunk. A chunk is the user-defined shape of the subdataset on which the unitary tasks will be applied.

[dask](http://dask.pydata.org) allows to easily leverage the resources of **shared memory architectures** (multi-core laptop or work-station) but also the resources of distributed memory architectures (clusters of cpu).

At present, [xarray](http://xarray.pydata.org) integrates [dask](http://dask.pydata.org) functionalities for shared memory architectures. [xarray](http://xarray.pydata.org) will also allow to leverage [dask](http://dask.pydata.org) potential on distributed memory architectures in the future.

#### Building upon [dask](http://dask.pydata.org) has several advantages :

• parallelization comes at no cost. The only modification of your code that is needed is your defining the chunks on which the computation should be performed.

- [dask](http://dask.pydata.org) back-end methods are generic, powerful and well tested for a number of different applications.
- [dask](http://dask.pydata.org) comes with powerful and easy-to-use profiling tools for optimizing the execution time on a given machine.

Most importantly, [xarray](http://xarray.pydata.org) and [dask](http://dask.pydata.org) are supported by active and friendly teams of developers, that we hereby gratefully acknowledge.

## <span id="page-8-0"></span>**1.3 Installation**

### **1.3.1 Dependancies**

oocgcm is a pure Python package, but some of its dependencies are not. The easiest way to get them installed is to use [conda.](http://conda.io/) You can install all oocgcm dependancies with the conda command line tool:

```
conda install xarray dask netCDF4 bottleneck
```
## **1.3.2 Installing**

The project is still in pre-alpha phase, the only way to install oocgcm is therefore to clone the repository on github:

```
git clone https://github.com/lesommer/oocgcm.git
cd oocgcm
python setup.py install
```
## **1.3.3 Test**

Test oocgcm with py.test:

```
cd oocgcm
py.test oocgcm
```
## <span id="page-8-1"></span>**1.4 Generic versus data-specific tools**

oocgcm is designed so that most methods can be used with several different types of gridded data.

There are two classes of methods in oocgcm. Methods that are specific to a particular model or source of data and methods that are data-agnostic or generic.

For generic tools, we try to use naming conventions for internal variables based on CF conventions or COMODO conventions.

Data-specific methods are generally created as particular instances of generic methods. This is in particular the case for grid descriptor objects.

The distinction between data-agnostic and data-specific methods is reflected in the general structure of the code.

All the methods related to a particular sources of data are put together in a specific folder (eg. oocgcm.oceanmodels.nemo) so that it is easier for third party to maintain data-specific tools associated to their particular source of data / model.

## <span id="page-9-0"></span>**1.5 Adapted to different usage**

We would like oocgcm to be generic enough not to impose to strictly a particular workflow to the end user.

oocgcm can be used interactively in ipython or jupyter notebooks.

oocgcm can also be used for building individual python scripts that read and write collections of netcdf files (a la nco).

## <span id="page-9-1"></span>**1.6 Grid descriptor objects**

One of the key concepts of oocgcm is the notion of grid that is implemented in py:module:*oocgcm.core.grids*. The current version implements a generic two-dimensional lat/lon grid in py:class:*oocgcm.core.grids.generic\_2d\_grid*. Future versions will have a similar object for three-dimensional data.

Grid objects can be created in various ways depending on the source of gridded data. A present, two-dimensional grid objects can be created :

- from arrays of latitude and longitude,
- from arrays of projection coordinate x and y,
- from NEMO ocean model netCDF output files.

Grid descriptors provide access to all the information that may be needed for defining operations on the grid. They implement methods for vector calculus, differential calculus and spatial integration. Grid descriptors can also be sliced for defining descriptors of smaller portions of the physical domain.

In practice, a grid object can be created from arrays of latitude and longitude (1d or 2d arrays).

```
from oocgcm.griddeddata import grids
\texttt{lats} = \ldotslons = ...grd = grids.latlon_2d_grid(latitudes=lats,longitudes=lons)
```
Grids descriptors can also be constructed from netCDF files describing the model grid (only available for NEMO ocean model so far).

```
from oocgcm.oceanmodels.nemo import grids
grd = grids.nemo_2d_grid(nemo_coordinate_file=...,nemo_byte_mask_file=...,chunks=...)
```
Note: Construction from netCDF files should be preferred as the metric factors that described the grid (e.g. grd["cell\_x\_size\_at\_t\_location"]) are more accurate in this case.

Grids descriptors can also be constructed from x,y coordinate (in m). This can be useful for analysing idealized model experiments (eg. on the f-plane or beta-plane).

```
from oocgcm.griddeddata import grids
x = np.arange(\text{start}=0, stop=1.e7, step=1.e6, dtype=float)y = np.arange(\text{start}=0, stop=1.2e7, step=1.e6, dtype=float)grd = grids.plane_2d_grid(ycoord=y,xcoord=x)
```
Note: It should be noted that the creation of grid descriptors does not load any data nor creates any additional numpy arrays. A grid descriptors only defines xarray.DataArray instances. Grid object just contain the information on how to perform a particular calculation.

Once created, a grid descriptor grd can be restricted to a subdomain as follows

```
zoom = grd[500:800,2000:2500]
```
## **1.6.1 Operations on vector fields**

Grid descriptor objects allow to perform **operations on vector fields** (as defined in oocgcm.core). For instance,

```
from oocgcm.core.grids import VectorField2d
vectorfield1 = VectorField2d(...,...)vectorfield2 = VectorField2d(...,...)
sprod = grd.scalar_product(vectorfield1,vectorfield2)
cprod = qrd.vertical_component_of_the_cross_product(vectorfield1,vectorfield2)
```
Note: Methods associated to grid object only define xarray.DataArray instances. The actual computation only occurs when xarray.DataArray values are explicitely requested.

### **1.6.2 Differential operators**

Grid descriptor objects implement **differential operators** that can be applied to gridded data:

```
sst = \ldotsu = \ldotsv = \ldotscurrent = VectorField2d(u,v)
gsst = grd.horizontal_gradient(sst)
curl = grd.vertical_component_of_curl(current)
```
Note that by default, oocgcm uses low order discretization methods. This can be easily overridden by the user provided the reference API is followed.

### **1.6.3 Spatial integration**

Grid descriptors also implement methods for performing spatial integration :

```
ssh = \ldotssst = ...index = grid.\texttt{spatial\_average\_xy}(\texttt{ssh, where}=\texttt{sst}&lt;2.)\text{ # average }ssh\text{ where }sst\text{ }\texttt{<}2.\text{}index.plot() # plots the time series
```
### **1.6.4 Broadcasting additional dimensions**

Methods associated with two-dimensional grid descriptors define operations based on  $(y',x')$  dimensions. Because of the flexibility of xarray, these methods can therefore be applied to dataarrays with additional extra dimensions (for instance, time, index in an ensemble simulation).

For instance, if ssh is a xarray dataarray of sea surface height built from a collection of netCDF files corresponding to different times,

```
import xarray as xr
xr.open_mfdataset(path_to_my_files)['sossheig']
```
the norm of sea surface heigh gradient is defined as follows

<span id="page-11-4"></span>gssh = grd.norm\_of\_vectorfield(grd.horizontal\_gradient(ssh))

but gssh does not hold any data yet. The calculation is only performed when a partical slice of data is requested, as for instance if the first two-dimensional field is written in a netCDF file.

gssh[0].to\_netcdf(path\_to\_my\_output\_file)

This abstract representation of operations that allows xarray is key for efficiently implementing out-of-core procedures. It also allows to straighforwardly deal with grids with time-varying metrics. This is key for working with arbitrary lagrangian-eulerian vertical coordinates.

## <span id="page-11-0"></span>**1.7 Tools for simplifying I/O**

Currently oocgcm provides tools that simplify the creation of xarray.DataArray from a physical database (structured collection of netcdf files).

oocgcm will soon provide tools that facilitate the creation of physical database resulting from analysis performed with oocgcm, following particular conventions (eg for instance DRAKKAR conventions).

## <span id="page-11-1"></span>**1.8 API reference**

This page provides an auto-generated summary of oocgcm's API.

### **1.8.1 General purpose utilities and data-structures**

#### **Parameters**

```
parameters.physicalparameters.coriolis_parameter(...) Return Coriolis parameter for a given latitude.
parameters.physicalparameters.beta_parameter(...) Return planetary beta parameter.
```
**oocgcm.parameters.physicalparameters.coriolis\_parameter**

<span id="page-11-2"></span>oocgcm.parameters.physicalparameters.**coriolis\_parameter**(*latitudes*) Return Coriolis parameter for a given latitude.

Parameters latitudes : float or array-like

latitudes can be a float, a numpy array or a xarray.

Returns corio : same type as input

**oocgcm.parameters.physicalparameters.beta\_parameter**

<span id="page-11-3"></span>oocgcm.parameters.physicalparameters.**beta\_parameter**(*latitudes*) Return planetary beta parameter.

Parameters latitudes : float or array-like

latitudes can be a float, a numpy array or a xarray.

Returns beta : float of array-like

### <span id="page-12-2"></span>**Data-structures**

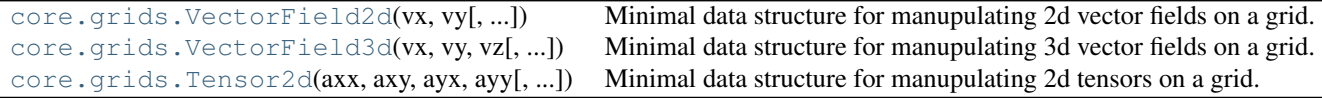

#### **oocgcm.core.grids.VectorField2d**

<span id="page-12-0"></span>oocgcm.core.grids.**VectorField2d**(*vx*, *vy*, *x\_component\_grid\_location=None*, *y\_component\_grid\_location=None*)

Minimal data structure for manupulating  $2\overline{d}$  vector fields on a grid.

Parameters vx : xarray.DataArray

x-component of the vector fields

vy : xarray.DataArray

y-component of the vector fields

#### x\_component\_grid\_location : str

string describing the grid location of the x-component

#### y\_component\_grid\_location : str

string describing the grid location of the y-component

#### Returns o : namedtuple

namedtuple containing the vector field.

#### **oocgcm.core.grids.VectorField3d**

```
oocgcm.core.grids.VectorField3d(vx, vy, vz, x_component_grid_location=None,
                                        y_component_grid_location=None,
                                         z_component_grid_location=None)
     Minimal data structure for manupulating 3d vector fields on a grid.
          Parameters vx : xarray.DataArray
                 x-component of the vector fields
```
- vy : xarray.DataArray
	- y-component of the vector fields
- vz : xarray.DataArray

z-component of the vector fields

#### x\_component\_grid\_location : str

string describing the grid location of the x-component

#### y\_component\_grid\_location : str

string describing the grid location of the y-component

#### z\_component\_grid\_location : str

string describing the grid location of the z-component

<span id="page-13-1"></span>Returns o : namedtuple

namedtuple containing the vector field.

#### **oocgcm.core.grids.Tensor2d**

```
oocgcm.core.grids.Tensor2d(axx, axy, ayx, ayy, xx_component_grid_location=None,
                                 xy_component_grid_location=None, yx_component_grid_location=None,
                                 yy_component_grid_location=None)
     Minimal data structure for manupulating 2d tensors on a grid.
```
#### Parameters axx : xarray.DataArray

xx-component of the tensor

- axy : xarray.DataArray
	- xy-component of the tensor
- ayx : xarray.DataArray
	- yx-component of the tensor
- ayy : xarray.DataArray

yy-component of the tensor

#### xx\_component\_grid\_location : str

string describing the grid location of the xx-component

#### xy\_component\_grid\_location : str

string describing the grid location of the xy-component

#### yx\_component\_grid\_location : str

string describing the grid location of the yx-component

#### yy\_component\_grid\_location : str

string describing the grid location of the yy-component

#### Returns o : namedtuple

namedtuple containing the tensor.

#### **Notes**

#### uses the following notations : .. math:

```
\mathcal{L} =egin{pmatrix}
a_{x} a x \in a_{x} \{xy\} \
a_{yv} & a_{yy}
\end{pmatrix}
```
Continued on next page

#### Table 1.3 – continued from previous page

### <span id="page-14-3"></span>**I/O tools**

```
core.io.return_xarray_dataset(filename[, chunks]) Return an xarray dataset corresponding to filename.
core.io.return_xarray_dataarray(filename, ...) Return a xarray dataarray corresponding to varname in filenam
oceanmodels.nemo.io.return_xarray_dataset(...) Wrapper for core.io.return_xarray_dataset.
oceanmodels.nemo.io.return_xarray_dataarray(...) Wrapper for core.io.return_xarray_dataarray.
```
#### **oocgcm.core.io.return\_xarray\_dataset**

```
oocgcm.core.io.return_xarray_dataset(filename, chunks=None, **kwargs)
     Return an xarray dataset corresponding to filename.
```
#### Parameters filename : str

path to the netcdf file from which to create a xarray dataset

chunks : dict-like

dictionnary of sizes of chunk for creating xarray.Dataset.

Returns ds : xarray.Dataset

#### **oocgcm.core.io.return\_xarray\_dataarray**

<span id="page-14-1"></span>oocgcm.core.io.**return\_xarray\_dataarray**(*filename*, *varname*, *chunks=None*, *\*\*extra\_kwargs*) Return a xarray dataarray corresponding to varname in filename.

#### Parameters filename : str

path to the netcdf file from which to create a xarray.DataArray

#### varname : str

name of the variable from which to create a xarray.DataArray

chunks : dict-like

dictionnary of sizes of chunk for creating a xarray.DataArray.

#### \*\*extra\_kwargs

not used

#### Returns da : xarray.DataArray

#### **oocgcm.oceanmodels.nemo.io.return\_xarray\_dataset**

<span id="page-14-2"></span>oocgcm.oceanmodels.nemo.io.**return\_xarray\_dataset**(*\*args*, *\*\*kwargs*) Wrapper for core.io.return\_xarray\_dataset.

Parameters \*args : arguments

\*\*kwargs : keyword arguments

Returns

——

<span id="page-15-3"></span>ds : xarray.Dataset

Methods

——

change the name of dimension 'time\_counter' in 't'

```
oocgcm.oceanmodels.nemo.io.return_xarray_dataarray
```

```
oocgcm.oceanmodels.nemo.io.return_xarray_dataarray(*args, **kwargs)
    Wrapper for core.io.return_xarray_dataarray.
```
Parameters \*args : arguments

\*\*kwargs : keyword arguments

Returns da : xarray.DataArray

#### **Methods**

change the name of dimension 'time\_counter' in 't'

### **Miscellaneous**

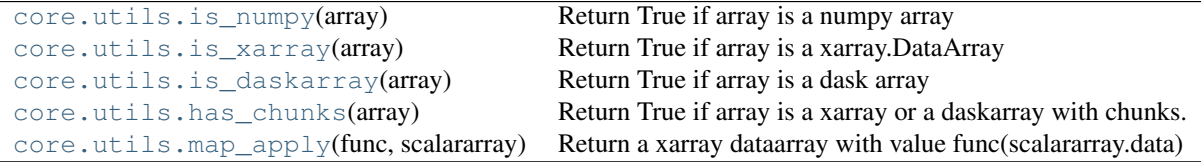

#### **oocgcm.core.utils.is\_numpy**

<span id="page-15-1"></span>oocgcm.core.utils.**is\_numpy**(*array*) Return True if array is a numpy array

Parameters array : array-like

array is either a numpy array, a masked array, a dask array or a xarray.

Returns test : bool

#### **oocgcm.core.utils.is\_xarray**

<span id="page-15-2"></span>oocgcm.core.utils.**is\_xarray**(*array*) Return True if array is a xarray.DataArray

Parameters array : array-like

Returns test : bool

#### <span id="page-16-4"></span>**oocgcm.core.utils.is\_daskarray**

<span id="page-16-0"></span>oocgcm.core.utils.**is\_daskarray**(*array*)

Return True if array is a dask array

Parameters array : array-like

Returns test : bool

#### **oocgcm.core.utils.has\_chunks**

<span id="page-16-1"></span>oocgcm.core.utils.**has\_chunks**(*array*)

Return True if array is a xarray or a daskarray with chunks.

Parameters array : array-like

array is either a numpy array, a masked array, a dask array or a xarray.

Returns test : bool

#### **oocgcm.core.utils.map\_apply**

#### <span id="page-16-2"></span>oocgcm.core.utils.**map\_apply**(*func*, *scalararray*) Return a xarray dataarray with value func(scalararray.data)

Parameters func : function

Any function that works on numpy arrays such that input and output arrays have the same shape.

scalararray : xarray.DataArray

Returns out : xarray.DataArray

#### **Methods**

uses dask map\_block without ghost cells (map\_overlap)

### **1.8.2 Two-dimensional grid descriptor objects**

Two-dimensional grid descriptors hold all the information required for defining operations on xarray dataarray that require information on the underlying grid of the model.

#### **Generic two-dimensional model-agnostic grid descriptor**

[core.grids.generic\\_2d\\_grid](#page-16-3)([arrays, parameters]) Model agnostic grid object, two dimensional version.

**oocgcm.core.grids.generic\_2d\_grid**

<span id="page-16-3"></span>class oocgcm.core.grids.**generic\_2d\_grid**(*arrays=None*, *parameters=None*) Model agnostic grid object, two dimensional version.

This class holds the xarrays that describe the grid and implements grid related methods.

#### <span id="page-17-1"></span>This includes :

- vector calculus (scalar product, norm, vector product,...)
- interpolation between different grid locations (eg. 'u'–>'t')
- differential operators (gradient, divergence, etc...)
- spatial integration

Most methods expect and return instance of xarray.DataArray.

Assume that dimension names are 'x' and 'y'.

#### <span id="page-17-0"></span>**\_\_init\_\_**(*arrays=None*, *parameters=None*)

Initialize a grid from a dictionary of xarrays and some parameters.

#### Parameters variables : dict-like object

dictionnary of xarrays that describe the grid. Required variables for the method actually implemented are listed in \_required\_arrays. This naming convention follows a mixture of cf and comodo norms in order for this class to be model-agnostic.

parameters : dict-object

not used yet.

### **Methods**

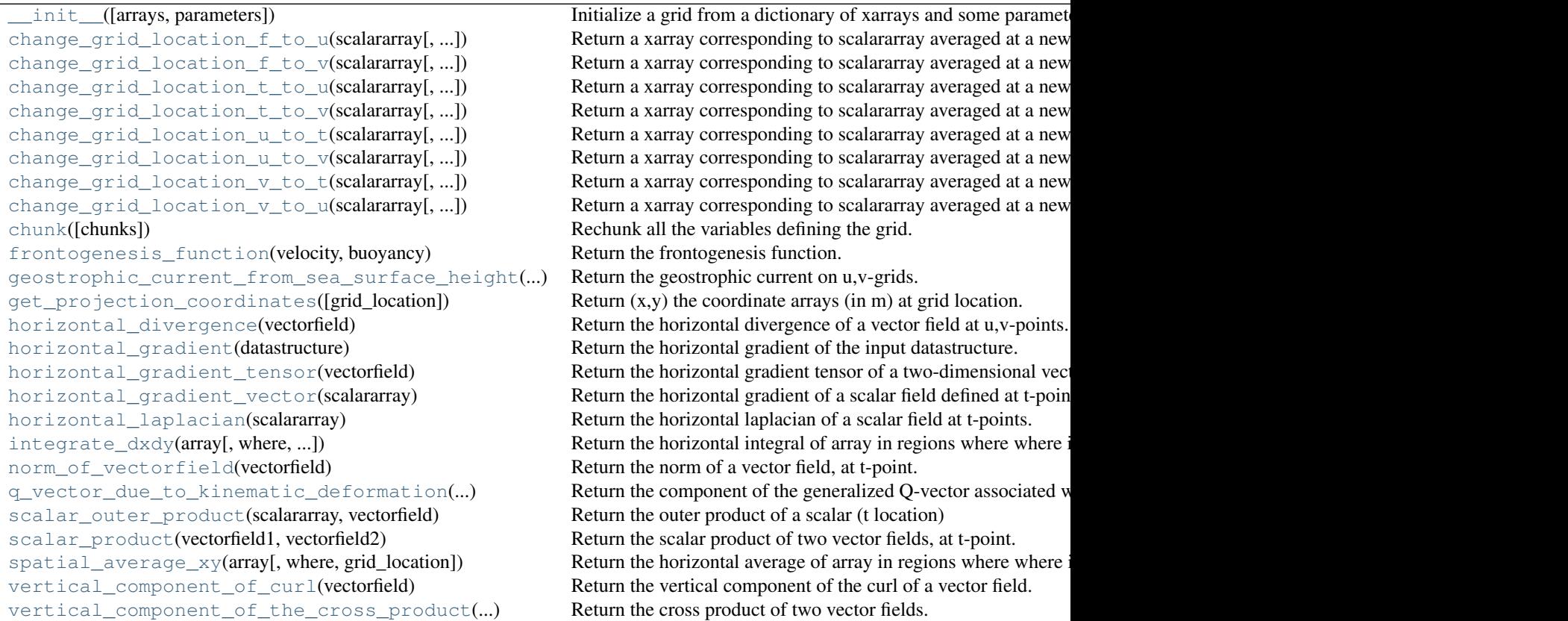

#### <span id="page-18-2"></span>**Attributes**

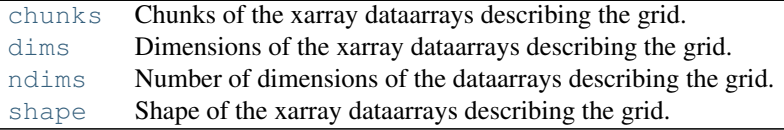

### **Creating grids descriptor from arrays**

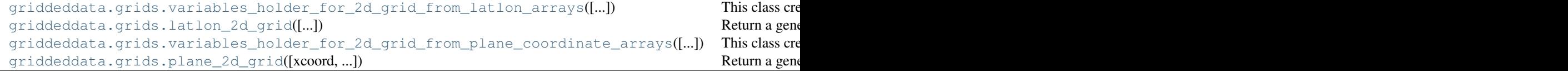

**oocgcm.griddeddata.grids.variables\_holder\_for\_2d\_grid\_from\_latlon\_arrays**

<span id="page-18-0"></span>class oocgcm.griddeddata.grids.**variables\_holder\_for\_2d\_grid\_from\_latlon\_arrays**(*latitudes=None*,

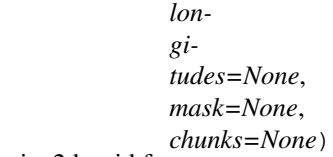

This class create the dictionnary of variables to be used for creating a oocgcm.core.grids.generic\_2d\_grid from arrays of latitude and longitude.

#### <span id="page-18-1"></span>**\_\_init\_\_**(*latitudes=None*, *longitudes=None*, *mask=None*, *chunks=None*)

This holder will create grid metrics and masks corresponding to a Arakawa C-grid assuming that latitudes, longitudes and mask refer to the centers of the cells (t-points).

Parameters latitudes : array-like (numpy array or xarray)

array of latitudes from which to build the grid metrics. This can be either a onedimensionnal or a two-dimensional array. For 2d arrays, assume that the order of the dimensions is  $({\bf y}', {\bf x}')$ .

longitudes : array-like (numpy array or xarray)

array of longitudes from which to build the grid metrics. This can be either a onedimensionnal or a two-dimensional array. For 2d arrays, assume that the order of the dimensions is  $(y',x')$ .

mask : boolean array-like (numpy array or xarray)

two-dimensional array describing the inner domain of the grid. mask==1 within the ocean, mask==0 on land.

chunks : dict-like

dictionnary of sizes of chunk for creating xarray.DataArray.

#### **Methods**

 $\text{init}$  ([latitudes, longitudes, mask, chunks]) This holder will create grid metrics and masks corresponding to a Arakawa C-gr

#### <span id="page-19-3"></span>**oocgcm.griddeddata.grids.latlon\_2d\_grid**

<span id="page-19-0"></span>oocgcm.griddeddata.grids.**latlon\_2d\_grid**(*latitudes=None*, *longitudes=None*, *mask=None*,

*chunks=None*) Return a generic 2d grid build from arrays of lat,lon.

The grid object corresponds to a Arakawa C-grid assuming that latitudes, longitudes and mask refer to the centers of the cells.

Parameters latitudes : array-like (numpy array or xarray)

array of latitudes from which to build the grid metrics. This can be either a onedimensionnal or a two-dimensional array. For 2d arrays, assume that the order of the dimensions is  $(y',x')$ .

longitudes : array-like (numpy array or xarray)

array of longitudes from which to build the grid metrics. This can be either a onedimensionnal or a two-dimensional array. For 2d arrays, assume that the order of the dimensions is  $('y',x').$ 

mask : boolean array-like (numpy array or xarray)

two-dimensional array describing the inner domain of the grid. mask==1 within the ocean, mask==0 on land.

chunks : dict-like

dictionnary of sizes of chunk for creating xarray.DataArray.

Returns grid : oocgcm.core.grids.generic\_2d\_grid

grid object corresponding to the input lat,lon arrays.

#### **oocgcm.griddeddata.grids.variables\_holder\_for\_2d\_grid\_from\_plane\_coordinate\_arrays**

<span id="page-19-1"></span>class oocgcm.griddeddata.grids.**variables\_holder\_for\_2d\_grid\_from\_plane\_coordinate\_arrays**(*xcoor* 

*yco* $ord =$ *mask=None*, *chuni*  $lat=4$ *lon=0*)

This class create the dictionnary of variables to be used for creating a oocgcm.core.grids.generic\_2d\_grid from arrays of plane coordinates.

<span id="page-19-2"></span>**\_\_init\_\_**(*xcoord=None*, *ycoord=None*, *mask=None*, *chunks=None*, *lat=45*, *lon=0*)

This holder will create grid metrics and masks corresponding to a Arakawa C-grid assuming that xcoord, ycoord and mask refer to the centers of the cells (t-points). This class is meant to be used for idealized domains (eg.g on the f-plane of beta-plane)

Parameters xcoord : array-like (numpy array or xarray)

array of x-coordinate from which to build the grid metrics. This can be either a onedimensionnal or a two-dimensional array. For 2d arrays, assume that the order of the dimensions is  $({\bf y}', {\bf x}')$ .

ycoord : array-like (numpy array or xarray)

<span id="page-20-1"></span>array of y-coordinate from which to build the grid metrics. This can be either a onedimensionnal or a two-dimensional array. For 2d arrays, assume that the order of the dimensions is  $(y',x')$ .

mask : boolean array-like (numpy array or xarray)

two-dimensional array describing the inner domain of the grid. mask==1 within the ocean, mask==0 on land.

chunks : dict-like

dictionnary of sizes of chunk for creating xarray.DataArray.

lat : float or array-like

latitude of t-points. This can be a float, a 1d or a 2d numpy array.

lon : float or array-like

longitude of t-points. This can be a float, a 1d or a 2d numpy array.

#### **Methods**

#### $\text{init}$  ([xcoord, ycoord, mask, chunks, ...]) This holder will create grid metrics and masks corresponding to a Arakawa C-grid

#### **oocgcm.griddeddata.grids.plane\_2d\_grid**

<span id="page-20-0"></span>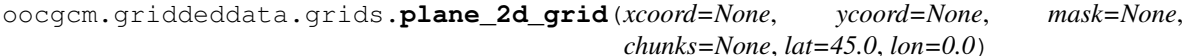

Return a generic 2d grid build from arrays of coordinate.

The grid object corresponds to a Arakawa C-grid assuming that xcoord, ycoord and mask refer to the centers of the cells.

Parameters xcoord : array-like (numpy array or xarray)

array of x-coordinate from which to build the grid metrics. This can be either a onedimensionnal or a two-dimensional array. For 2d arrays, assume that the order of the dimensions is  $(y',x')$ .

ycoord : array-like (numpy array or xarray)

array of y-coordinate from which to build the grid metrics. This can be either a onedimensionnal or a two-dimensional array. For 2d arrays, assume that the order of the dimensions is  $(y',x')$ .

mask : boolean array-like (numpy array or xarray)

two-dimensional array describing the inner domain of the grid. mask==1 within the ocean, mask==0 on land.

chunks : dict-like

dictionnary of sizes of chunk for creating xarray.DataArray.

lat : float or array-like

latitude of t-points. This can be a float, a 1d or a 2d numpy array.

lon : float or array-like

longitude of t-points. This can be a float, a 1d or a 2d numpy array.

<span id="page-21-3"></span>Returns grid : oocgcm.core.grids.generic\_2d\_grid

grid object corresponding to the input xcoord,ycoord arrays.

#### **Creating grids descriptors from model output**

[oceanmodels.nemo.grids.variables\\_holder\\_for\\_2d\\_grid\\_from\\_nemo\\_ogcm](#page-21-0)([...]) This class create the dictio [oceanmodels.nemo.grids.nemo\\_2d\\_grid](#page-21-1)([...]) Return a generic 2d grid from nemo coordinate and mask files.

#### **oocgcm.oceanmodels.nemo.grids.variables\_holder\_for\_2d\_grid\_from\_nemo\_ogcm**

<span id="page-21-0"></span>class oocgcm.oceanmodels.nemo.grids.**variables\_holder\_for\_2d\_grid\_from\_nemo\_ogcm**(*nemo\_coordinate\_file=None*, *nemo\_byte\_mask\_j chunks=None*, *byte\_mask\_level=0*) This class create the dictionnary of variables used for creating a oocgcm.core.grids.generic\_2d\_grid from NEMO output files.

<span id="page-21-2"></span>**\_\_init\_\_**(*nemo\_coordinate\_file=None*, *nemo\_byte\_mask\_file=None*, *chunks=None*, *byte\_mask\_level=0*)

This holder uses the files meshhgr.nc and byte\_mask.nc

#### Parameters nemo\_coordinate\_file : str

path to NEMO coordinate file associated to the model configuration.

#### nemo\_byte\_mask\_file : str

path to NEMO mask file associated to the model configuration.

#### chunks : dict-like

dictionnary of sizes of chunk for creating xarray.DataArray.

#### byte\_mask\_level : int

index of the level from which the masks should be loaded

#### **Methods**

[\\_\\_init\\_\\_](#page-21-2)([nemo\_coordinate\_file, ...]) This holder uses the files meshhgr.nc and byte\_mask.nc chunk([chunks]) Chunk all the variables.

#### **oocgcm.oceanmodels.nemo.grids.nemo\_2d\_grid**

<span id="page-21-1"></span>oocgcm.oceanmodels.nemo.grids.**nemo\_2d\_grid**(*nemo\_coordinate\_file=None*, *nemo\_byte\_mask\_file=None*, *chunks=None*,

*byte\_mask\_level=0*)

Return a generic 2d grid from nemo coordinate and mask files.

#### Parameters nemo\_coordinate\_file : str

path to NEMO coordinate file associated to the model configuration.

#### nemo\_byte\_mask\_file : str

path to NEMO mask file associated to the model configuration.

<span id="page-22-4"></span>chunks : dict-like

dictionnary of sizes of chunk for creating xarray.DataArray.

byte\_mask\_level : int

index of the level from which the masks should be loaded

Returns grid : oocgcm.core.grids.generic\_2d\_grid

grid object corresponding to the model configuration.

### **Attributes**

```
core.grids.generic_2d_grid.dims Dimensions of the xarray dataarrays describing the grid.
core.grids.generic_2d_grid.ndims Number of dimensions of the dataarrays describing the grid.
core.grids.generic_2d_grid.shape Shape of the xarray dataarrays describing the grid.
core.grids.generic_2d_grid.chunks Chunks of the xarray dataarrays describing the grid.
```
#### **oocgcm.core.grids.generic\_2d\_grid.dims**

<span id="page-22-1"></span>generic\_2d\_grid.**dims**

Dimensions of the xarray dataarrays describing the grid.

#### **oocgcm.core.grids.generic\_2d\_grid.ndims**

```
generic_2d_grid.ndims
     Number of dimensions of the dataarrays describing the grid.
```
#### **oocgcm.core.grids.generic\_2d\_grid.shape**

<span id="page-22-3"></span>generic\_2d\_grid.**shape** Shape of the xarray dataarrays describing the grid.

#### **oocgcm.core.grids.generic\_2d\_grid.chunks**

```
generic_2d_grid.chunks
```
Chunks of the xarray dataarrays describing the grid.

#### **Manipulating grids**

generic\_2d\_grid implement the mapping interface with keys given by variable names and values given by DataArray objects.

```
core.grids.generic_2d_grid._getitem_(item) The behavior of this function depends on the t
core.grids.generic_2d_grid.__contains_(key) The 'in' operator will return true or false depe
core.grids.generic_2d_grid.__iter__()
core.grids.generic_2d_grid.chunk([chunks]) Rechunk all the variables defining the grid.
core.grids.generic_2d_grid.get_projection_coordinates([...]) Return (x,y) the coordinate arrays (in m) at grid
```
#### <span id="page-23-5"></span>**oocgcm.core.grids.generic\_2d\_grid.\_\_getitem\_\_**

<span id="page-23-2"></span>generic\_2d\_grid.**\_\_getitem\_\_**(*item*)

#### The behavior of this function depends on the type of item.

- if item is a string, return the array self.\_arrays[item]
- if item is a slice, a grid object restricted to a subdomain.

Use slicing with caution, this functionnality depends on the order of the dimensions in the netcdf files.

#### Parameters item : slice or str

item can be a string identifying a key in self.\_arrays item can be a slice for restricting the grid to a subdomain.

Returns out : xarray.DataArray or generic\_2d\_grid

either a dataarray corresponding to self.\_arrays[item] or a new grid object corresponding to the restructed region.

#### **oocgcm.core.grids.generic\_2d\_grid.\_\_contains\_\_**

#### <span id="page-23-3"></span>generic\_2d\_grid.**\_\_contains\_\_**(*key*)

The 'in' operator will return true or false depending on whether 'key' is an array in the dataset or not.

#### **oocgcm.core.grids.generic\_2d\_grid.\_\_iter\_\_**

<span id="page-23-4"></span>generic\_2d\_grid.**\_\_iter\_\_**()

#### **oocgcm.core.grids.generic\_2d\_grid.chunk**

<span id="page-23-0"></span>generic\_2d\_grid.**chunk**(*chunks=None*) Rechunk all the variables defining the grid.

#### Parameters chunks : dict-like

dictionnary of sizes of chunk along xarray dimensions.

#### **oocgcm.core.grids.generic\_2d\_grid.get\_projection\_coordinates**

<span id="page-23-1"></span>generic\_2d\_grid.**get\_projection\_coordinates**(*grid\_location='t'*) Return (x,y) the coordinate arrays (in m) at grid location.

Caution : This function may change in future versions of oocgcm.

#### **Changing the grid location of arrays**

```
core.grids.generic_2d_grid.change_grid_location_t_to_u(...) Return a xarray corresponding to scalararray a
core.grids.generic_2d_grid.change_grid_location_u_to_t(...) Return a xarray corresponding to scalararray a
core.grids.generic_2d_grid.change_grid_location_t_to_v(...) Return a xarray corresponding to scalararray a
core.grids.generic_2d_grid.change_grid_location_v_to_t(...) Return a xarray corresponding to scalararray a
```
### Table 1.15 – continued from previous page

<span id="page-24-3"></span>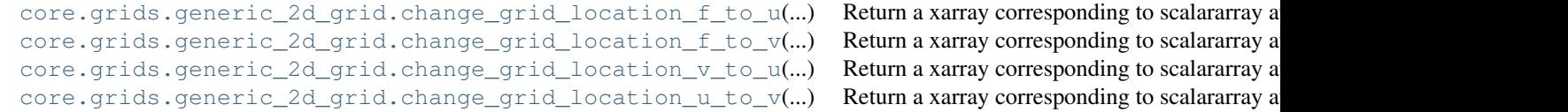

#### **oocgcm.core.grids.generic\_2d\_grid.change\_grid\_location\_t\_to\_u**

<span id="page-24-0"></span>generic\_2d\_grid.**change\_grid\_location\_t\_to\_u**(*scalararray*, *conserving='area'*) Return a xarray corresponding to scalararray averaged at a new grid location.

Parameters scalararray : xarray.DataArray

original array to be relocated

conserving : str

any of 'area', 'x\_flux' or 'y\_flux'.

- 'area' : conserves the area
- 'x  $flux'$  : conserves the flux in x-direction (eastward)
- 'y flux' : conserves the flux in y-direction (northward)

#### **oocgcm.core.grids.generic\_2d\_grid.change\_grid\_location\_u\_to\_t**

<span id="page-24-2"></span>generic\_2d\_grid.**change\_grid\_location\_u\_to\_t**(*scalararray*, *conserving='x\_flux'*) Return a xarray corresponding to scalararray averaged at a new grid location.

#### Parameters scalararray : xarray.DataArray

original array to be relocated

conserving : str

#### any of 'area', 'x\_flux' or 'y\_flux'.

- 'area' : conserves the area
- 'x\_flux' : conserves the flux in x-direction (eastward)
- 'y\_flux' : conserves the flux in y-direction (northward)

#### **oocgcm.core.grids.generic\_2d\_grid.change\_grid\_location\_t\_to\_v**

<span id="page-24-1"></span>generic\_2d\_grid.**change\_grid\_location\_t\_to\_v**(*scalararray*, *conserving='area'*) Return a xarray corresponding to scalararray averaged at a new grid location.

#### Parameters scalararray : xarray.DataArray

original array to be relocated

conserving : str

#### any of 'area', 'x\_flux' or 'y\_flux'.

- 'area': conserves the area
- 'x flux' : conserves the flux in x-direction (eastward)
- 'y\_flux' : conserves the flux in y-direction (northward)

#### <span id="page-25-3"></span>**oocgcm.core.grids.generic\_2d\_grid.change\_grid\_location\_v\_to\_t**

<span id="page-25-2"></span>generic\_2d\_grid.**change\_grid\_location\_v\_to\_t**(*scalararray*, *conserving='y\_flux'*) Return a xarray corresponding to scalararray averaged at a new grid location.

Parameters scalararray : xarray.DataArray

original array to be relocated

conserving : str

any of 'area', 'x\_flux' or 'y\_flux'.

- 'area' : conserves the area
- 'x\_flux' : conserves the flux in x-direction (eastward)
- 'y\_flux' : conserves the flux in y-direction (northward)

#### **oocgcm.core.grids.generic\_2d\_grid.change\_grid\_location\_f\_to\_u**

<span id="page-25-0"></span>generic\_2d\_grid.**change\_grid\_location\_f\_to\_u**(*scalararray*, *conserving='x\_flux'*) Return a xarray corresponding to scalararray averaged at a new grid location.

Parameters scalararray : xarray.DataArray

original array to be relocated

conserving : str

#### any of 'area', 'x\_flux' or 'y\_flux'.

- 'area': conserves the area
- 'x\_flux' : conserves the flux in x-direction (eastward)
- 'y\_flux' : conserves the flux in y-direction (northward)

**oocgcm.core.grids.generic\_2d\_grid.change\_grid\_location\_f\_to\_v**

<span id="page-25-1"></span>generic\_2d\_grid.**change\_grid\_location\_f\_to\_v**(*scalararray*, *conserving='y\_flux'*) Return a xarray corresponding to scalararray averaged at a new grid location.

Parameters scalararray : xarray.DataArray

original array to be relocated

conserving : str

any of 'area', 'x\_flux' or 'y\_flux'.

- 'area': conserves the area
- 'x flux' : conserves the flux in x-direction (eastward)
- 'y\_flux' : conserves the flux in y-direction (northward)

#### <span id="page-26-3"></span>**oocgcm.core.grids.generic\_2d\_grid.change\_grid\_location\_v\_to\_u**

<span id="page-26-1"></span>generic\_2d\_grid.**change\_grid\_location\_v\_to\_u**(*scalararray*, *conserving='area'*) Return a xarray corresponding to scalararray averaged at a new grid location.

Parameters scalararray : xarray.DataArray

original array to be relocated

conserving : str

any of 'area', 'x\_flux' or 'y\_flux'.

- 'area' : conserves the area
- 'x\_flux' : conserves the flux in x-direction (eastward)
- 'y\_flux' : conserves the flux in y-direction (northward)

#### **oocgcm.core.grids.generic\_2d\_grid.change\_grid\_location\_u\_to\_v**

<span id="page-26-0"></span>generic\_2d\_grid.**change\_grid\_location\_u\_to\_v**(*scalararray*, *conserving='area'*) Return a xarray corresponding to scalararray averaged at a new grid location.

Parameters scalararray : xarray.DataArray

original array to be relocated

conserving : str

any of 'area', 'x\_flux' or 'y\_flux'.

- 'area': conserves the area
- 'x\_flux' : conserves the flux in x-direction (eastward)
- 'y\_flux' : conserves the flux in y-direction (northward)

### **Vector calculus**

```
core.grids.generic_2d_grid.norm_of_vectorfield(...) Return the norm of a vector
core.grids.generic_2d_grid.scalar_product(...) Return the scalar product of two vectors of the scalar product
core.grids.generic_2d_grid.scalar_outer_product(...) Return the outer product of a scalar (the scalar scalar o
core.grids.generic_2d_grid.vertical_component_of_the_cross_product(...) Return the cross product of t
```
#### **oocgcm.core.grids.generic\_2d\_grid.norm\_of\_vectorfield**

<span id="page-26-2"></span>generic\_2d\_grid.**norm\_of\_vectorfield**(*vectorfield*) Return the norm of a vector field, at t-point.

So far, only available for vector fields at u,v grid\_location

Parameters vectorfield : VectorField2d namedtuple

so far only valid for vectorfield at u,v-points

#### <span id="page-27-3"></span>**oocgcm.core.grids.generic\_2d\_grid.scalar\_product**

<span id="page-27-1"></span>generic\_2d\_grid.**scalar\_product**(*vectorfield1*, *vectorfield2*) Return the scalar product of two vector fields, at t-point.

So far, only available for vector fields at u,v grid\_location.

Parameters vectorfield1 : VectorField2d namedtuple

vectorfield2 : VectorField2d namedtuple

#### **Notes**

Multiplies each component independently, relocates each component at t grid\_location then add the two products.

#### **oocgcm.core.grids.generic\_2d\_grid.scalar\_outer\_product**

```
generic_2d_grid.scalar_outer_product(scalararray, vectorfield)
```
Return the outer product of a scalar (t location) with a two-dimensional vector field (u,v location)

So far, only available for vector fields at u,v grid\_location.

Parameters scalararray : xarray.DataArray

vectorfield : VectorField2d namedtuple

two-dimensional vector field at u,v grid\_location

#### **Notes**

Relocates scalararray at u,v grid\_location then multiply each component of vectorfield by the relocated scalararray.

#### **oocgcm.core.grids.generic\_2d\_grid.vertical\_component\_of\_the\_cross\_product**

```
generic_2d_grid.vertical_component_of_the_cross_product(vectorfield1,
```
*vectorfield2*)

Return the cross product of two vector fields.

Parameters vectorfield1 : VectorField2d namedtuple

two-dimensional vector field at u,v grid\_location

vectorfield2 : VectorField2d namedtuple

two-dimensional vector field at u,v grid\_location

#### **Notes**

Relocates all the components of the VectorFields at t grid location then compute :math:'c = v1  $\bar{x}$ .  $v2_y - v1_y$ .  $v2_x$ .

So far, only available for vector fields at u,v grid\_location.

#### <span id="page-28-3"></span>**Differential operators**

```
core.grids.generic_2d_grid.horizontal_gradient(...) Return the horizontal gradient of the input datas
core.grids.generic_2d_grid.horizontal_gradient_vector(...) Return the horizontal gradient of a scalar field d
core.grids.generic_2d_grid.horizontal_gradient_tensor(...) Return the horizontal gradient tensor of a two-d
core.grids.generic_2d_grid.horizontal_laplacian(...) Return the horizontal laplacian of a scalar field at the horizontal laplacian of a scalar field at the horizontal laplacian of a scalar field at the horizontal laplacian
core.grids.generic_2d_grid.vertical_component_of_curl(...) Return the vertical component of the curl of a ve
core.grids.generic_2d_grid.horizontal_divergence(...) Return the horizontal divergence of a vector fiel
core.grids.generic_2d_grid.integrate_dxdy(array) Return the horizontal integral of array in regions
core.grids.generic_2d_grid.spatial_average_xy(array) Return the horizontal average of array in regions
```
#### **oocgcm.core.grids.generic\_2d\_grid.horizontal\_gradient**

<span id="page-28-0"></span>generic\_2d\_grid.**horizontal\_gradient**(*datastructure*) Return the horizontal gradient of the input datastructure.

Parameters datastructure : xarray.DataArray or VectorField2d

Returns result : VectorField2d or Tensor2d

#### See also:

self.horizontal gradient vector, self.horizontal gradient tensor

#### **Methods**

calls horizontal\_gradient\_vector or horizontal\_gradient\_tensor depending on th type of the input datastructure.

#### **oocgcm.core.grids.generic\_2d\_grid.horizontal\_gradient\_vector**

<span id="page-28-2"></span>generic\_2d\_grid.**horizontal\_gradient\_vector**(*scalararray*) Return the horizontal gradient of a scalar field defined at t-points.

Parameters scalararray : xarray.DataArray

xarray of a scalar variable at grid\_location='t'

Returns vectorfield : VectorField2d namedtuple

x and y component of the horizontal gradient at u,v-points

#### **oocgcm.core.grids.generic\_2d\_grid.horizontal\_gradient\_tensor**

<span id="page-28-1"></span>generic\_2d\_grid.**horizontal\_gradient\_tensor**(*vectorfield*)

Return the horizontal gradient tensor of a two-dimensional vector field at u,v locations.

Parameters vectorfield : VectorField2d

namedtuple of a vector field defined at u,v points

#### Returns gradtensor : Tensor2d

namedtuple holding the component of the horizontal gradient of the vector field at at t and f points.

#### <span id="page-29-3"></span>**Notes**

The gradient of a vector field  $\mathbf{u} = (u, v)$  is defined as follows :

$$
\nabla \mathbf{u} = \begin{pmatrix} \partial_x u & \partial_y u \\ \partial_y v & \partial_y v \end{pmatrix}
$$

where:

- $\partial_x u$  is defined at t grid location.
- $\partial_y u$  is defined at f grid location.
- $\partial_x v$  is defined at f grid location.
- $\partial_{\alpha} v$  is defined at t grid location.

#### **oocgcm.core.grids.generic\_2d\_grid.horizontal\_laplacian**

<span id="page-29-1"></span>generic\_2d\_grid.**horizontal\_laplacian**(*scalararray*) Return the horizontal laplacian of a scalar field at t-points.

Parameters scalararray : xarray.DataArray

xarray of a scalar variable defined at grid\_location='t'

Returns scalararray : xarray.DataArray

xarray of laplacian defined at grid\_location='t'

#### **Notes**

Compute the laplacian as the divergence of the gradient.

#### **oocgcm.core.grids.generic\_2d\_grid.vertical\_component\_of\_curl**

<span id="page-29-2"></span>generic\_2d\_grid.**vertical\_component\_of\_curl**(*vectorfield*) Return the vertical component of the curl of a vector field.

Parameters vectorfield : VectorField2d namedtuple

Returns scalararray: xarray.DataArray

#### **oocgcm.core.grids.generic\_2d\_grid.horizontal\_divergence**

<span id="page-29-0"></span>generic\_2d\_grid.**horizontal\_divergence**(*vectorfield*) Return the horizontal divergence of a vector field at u,v-points.

Parameters vectorfield : VectorField2d namedtuple

Two-dimensional vector field at u,v-points.

Returns scalararray: xarray.DataArray

xarray of divergence at grid\_location='t'

#### <span id="page-30-2"></span>**oocgcm.core.grids.generic\_2d\_grid.integrate\_dxdy**

<span id="page-30-0"></span>generic\_2d\_grid.**integrate\_dxdy**(*array*, *where=None*, *grid\_location=None*, *normal-*

```
ize=False)
```
Return the horizontal integral of array in regions where where is True.

#### Parameters array : xarray.DataArray

a dataarray with an additonal attribute specifying the grid\_location. The dimension of array should include 'x' and 'y'. The shape of array should match the shape of the grid.

#### where: boolean xarray.DataArray

dataarray with value = True where the integration should be applied. The dimension of where should be a subset of the dimension of array. For each dimension, the size should be equal to the corresponding size of array dataarray. if where is None, the function return the integral in all the domain defined by the grid object.

#### grid\_location : str

string describing the grid location  $[eg 'u', 'v', 't', 'f'...]$ 

- if grid\_location is not None check compatibility with array.attrs.grid\_location
- if grid location is None use array.attrs.grid location by default

#### normalize : boolean

boolean stating whether of not the integral should be normalized by the area of the region over which the integration is performed.

#### Returns integral: xarray.DataArray

a dataarray with reduced dimension defining the integral of array in the region of interest.

#### See also:

**[spatial\\_average\\_xy](#page-30-1)** averaging over a region

#### **oocgcm.core.grids.generic\_2d\_grid.spatial\_average\_xy**

<span id="page-30-1"></span>generic\_2d\_grid.**spatial\_average\_xy**(*array*, *where=None*, *grid\_location=None*) Return the horizontal average of array in regions where where is True.

#### Parameters array : xarray.DataArray

a dataarray with an additonal attribute specifying the grid\_location. The dimension of array should include 'x' and 'y'. The shape of array should match the shape of the grid.

#### where: boolean xarray.DataArray

dataarray with value = True where the integration should be applied The dimension of where should be a subset of the dimension of array. For each dimension, the size should be equal to the corresponding size of array dataarray. if where is None, the function return the integral in all the domain defined by the grid object.

#### grid\_location : str

<span id="page-31-2"></span>string describing the grid location  $[eg 'u', v', t', f'...]$ 

- if grid\_location is not None check compatibility with array.attrs.grid\_location
- if grid\_location is None use array.attrs.grid\_location by default

Returns average: xarray.DataArray

a dataarray with reduced dimension defining the average of array in the region of interest.

See also:

**[integrate\\_dxdy](#page-30-0)** spatial integral over a region

**Spatial integration**

#### **Operators specific to oceanic applications**

[core.grids.generic\\_2d\\_grid.geostrophic\\_current\\_from\\_sea\\_surface\\_height](#page-31-0)(...) Return the geostrophic [core.grids.generic\\_2d\\_grid.q\\_vector\\_due\\_to\\_kinematic\\_deformation](#page-31-1)(...) Return the component [core.grids.generic\\_2d\\_grid.frontogenesis\\_function](#page-32-0)(...) Return the frontogenesis function  $\mathbb{R}$ 

**oocgcm.core.grids.generic\_2d\_grid.geostrophic\_current\_from\_sea\_surface\_height**

<span id="page-31-0"></span>generic\_2d\_grid.**geostrophic\_current\_from\_sea\_surface\_height**(*sea\_surface\_height*) Return the geostrophic current on u,v-grids.

Parameters scalararray : xarray.DataArray

xarray of sea surface height at grid\_location='t'

Returns vectorfield : VectorField2d namedtuple

Two-dimensional vector field of geostrophic currents at u,v-points.

**oocgcm.core.grids.generic\_2d\_grid.q\_vector\_due\_to\_kinematic\_deformation**

<span id="page-31-1"></span>generic\_2d\_grid.**q\_vector\_due\_to\_kinematic\_deformation**(*velocity*, *buoy-*

*ancy*)

Return the component of the generalized Q-vector associated with kinematic deformation of a twodimensional velocity field.

Parameters velocity : VectorField2d

namedtuple of horisontal velocity at u,v grid locations

buoyancy : xarray.DataArray

xarray of buoyancy at grid\_location='t'

Returns vectorfield : VectorField2d

Two-dimensional vector field of  $Q_{kd}$  at u,v-points.

#### <span id="page-32-1"></span>**Notes**

Definition of the Q-vector due to kinematic deformation (following [\[R8\],](#page-38-1) see also [\[R9\]\)](#page-38-2):

$$
\mathbf{Q}_{kd}^g = - \begin{pmatrix} \partial_x u \, \partial_x b + \partial_x v_g \, \partial_y b \\ \partial_y u \, \partial_x b + \partial_y v_g \, \partial_y b \end{pmatrix}
$$

#### **References**

[\[R8\],](#page-38-1) [\[R9\]](#page-38-2)

#### **oocgcm.core.grids.generic\_2d\_grid.frontogenesis\_function**

<span id="page-32-0"></span>generic\_2d\_grid.**frontogenesis\_function**(*velocity*, *buoyancy*) Return the frontogenesis function.

Parameters velocityfield : VectorField2d

namedtuple of horisontal velocity at u,v grid locations

buoyancy : xarray.DataArray

xarray of buoyancy at grid\_location='t'

Returns result : xarray.DataArray

Frontogenesis function at at t location.

### **Notes**

Definition of the frontogenesis function (following [\[R7\]\)](#page-38-3)

 $F_s = \mathbf{Q}_{kd} \cdot \nabla_h b$ 

#### **References**

[\[R7\]](#page-38-3)

### **1.8.3 Tools for filtering timeseries and spatial fields**

oocgcm.filtering.timefilters

## **1.8.4 Testing tools**

oocgcm.test.signals

## <span id="page-33-0"></span>**1.9 Contributing to oocgcm**

If you are willing to contribute to developing oocgcm (reporting bugs, suggesting improvements, ...), here is some information.

## **1.9.1 Suggesting improvments to oocgcm**

As for any piece of software stored on [github,](https://github.com/) contributing to [oocgcm](https://github.com/lesommer/oocgcm) involves your knowing the basics of [git](https://git-scm.com/doc) version control. Then just

- create a [github](https://github.com/) account
- [fork](https://help.github.com/articles/fork-a-repo/) oocgcm repository
- push the proposed changes on your forked repository
- Submit a [pull request](https://help.github.com/articles/using-pull-requests/)

Contributions are also welcome on oocgcm [issues tracker.](https://github.com/lesommer/oocgcm/issues)

If you don't feel comfortable with the above tools, just [contact](http://lesommer.github.io/contact/) me by email.

## **1.9.2 Overall layout of the library**

Here is some information about the overall layout of oocgcm library:

```
oocgcm/
    setup.py
   oocgcm/
    docs/
    examples/
    ci/
```
**setup.py** installation script.

**oocgcm** contains the actual library

**docs** contains the documentation in rst format. Used for building the docs on readthedocs with sphinx and numpydoc

**examples** provides example of applications in notebooks and python scripts

**ci** contains the yaml files for continuous integration. Used for testing the build and testing oocgcm with several combinations of libraries.

### **1.9.3 Structure of oocgcm package**

The actual package itself contains the following submodules:

```
oocgcm/
    oocgcm/
        core/
        parameters/
        griddeddata/
        oceanmodels/
        oceanfuncs/
        airseafuncs/
        spectra/
```
stats/ filtering/ test/

**core** contains data-agnostic versions of methods that are inherently data-specific.

**parameters** defines physical and mathematical parameters that may be used in several submodules.

**griddeddata** contains data-specific methods adapted to two-dimensional gridded data, including satellite data.

- **oceanmodels** contains data-specific methods adapted to a range of c-grid ocean models. Currently, contains only tools for NEMO ocean model.
- **oceanfuncs** contains functions that are only relevant for analyzing ocean data but transverse to particular sources of data (a priori numpy version of the function and wrappers for xarray dataarrays).

**airseafuncs** will contain methods for analysing air-sea exchanges.

**regrid** will contain methods for regridding gridded data.

**spectra** will contain methods for computing wavenumber spectra and frequency spectra out of xarray.DataArray

**stats** will contain methods for applying descriptive statistics to gridded data.

**filtering** will contain methods for filtering gridded data in space or in time.

**test** contains the test series for oocgcm. unit tests are runs after each commit.

## **1.9.4 Structure of oocgcm.core**

oocgcm/core contains:

```
oocgcm/core/
    io.py
    grids.py
    utils.py
```
**io.py** contains functions that are used for creating xarray datasets and xarray dataarrays and functions used for writing output files.

**grids.py** contains tools that define grid descriptor objects.

**utils.py** contains useful functions for several submodules. This includes function for testing and asserting types.

Files with similar names and contents can be repeated for each specific source of data when needed.

## <span id="page-34-0"></span>**1.10 Frequently Asked Questions**

### **1.10.1 Why is the code architecture so complex ?**

The architecture and layout of oocgcm reflects the constraint that are inherent to build a tool that can be easily adapted to different sources of data.

We have decided to separate as much as possible the generic tools from the data-specific tools. Data-specific tools are generally created from generic method and try to avoid unnecessary duplication. But some method are inherently data-specific.

For instance, the 'time' dimension of NEMO ocean model output is called 'time\_counter', but oocgcm assumes that the 'time' dimension is 't'. It is therefore necessary to change the name of this dimension when reading NEMO model output. This is done in oocgcm.oceanmodels.nemo.io methods.

We have chosen to gather all the methods that are specific to a certain source of data within a unique folder for facilitating the maintenance by third-parties.

In practice, switching from one model to the other should be as simple as changing

```
from oocgcm.oceanmodels.nemo import io, grids
```
into

```
from oocgcm.oceanmodels.mitgcm import io, grids
```
## <span id="page-35-0"></span>**1.11 What's New ?**

## **1.11.1 v0.1 (unreleased yet)**

This initial release includes

• A generic two-dimensional C-grid grid descriptor that provides methods for vector calculus, differential operators and spatial integration.

## **Get in touch**

<span id="page-36-0"></span>• Report bugs, suggest feature ideas or view the source code [on GitHub.](http://github.com/lesommer/oocgcm)

#### Bibliography

- <span id="page-38-1"></span><span id="page-38-0"></span>[R8] Hoskins, B.J., Bretherton, F.P., 1972. Atmospheric Frontogenesis Models: Mathematical Formulation and Solution. J. Atmos. Sci. 29, 11-37.
- <span id="page-38-2"></span>[R9] Giordani, H., Prieur, L., Caniaux, G., 2006. Advanced insights into sources of vertical velocity in the ocean. Ocean Dynamics 56, 513-524.
- <span id="page-38-3"></span>[R7] Hoskins, B.J., Bretherton, F.P., 1972. Atmospheric Frontogenesis Models: Mathematical Formulation and Solution. J. Atmos. Sci. 29, 11-37.

#### Index

## Symbols

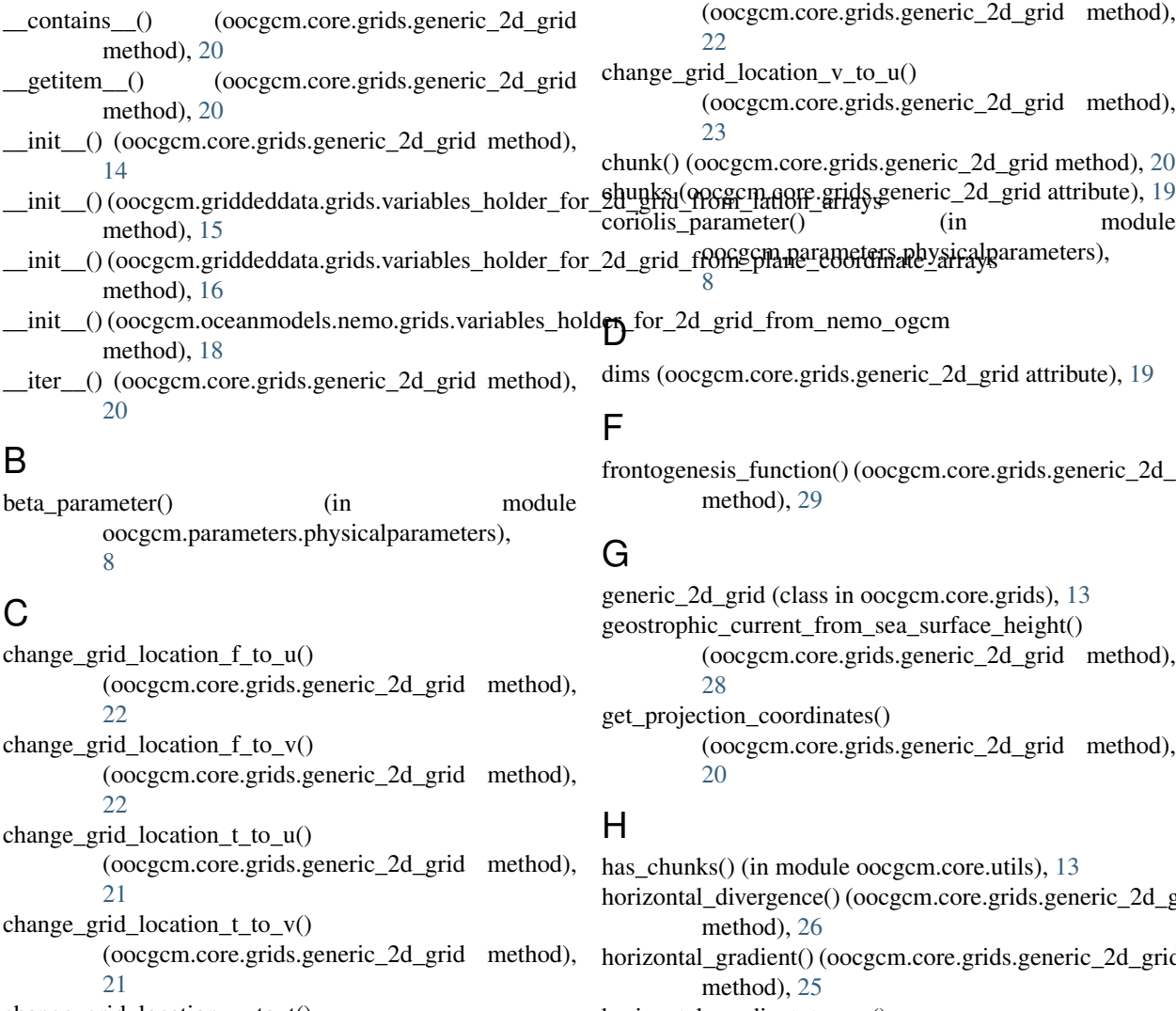

change\_grid\_location\_u\_to\_t() (oocgcm.core.grids.generic\_2d\_grid method), [21](#page-24-3)

change\_grid\_location\_u\_to\_v() (oocgcm.core.grids.generic\_2d\_grid method), [23](#page-26-3)

frontogenesis\_function() (oocgcm.core.grids.generic\_2d\_grid

change\_grid\_location\_v\_to\_t()

```
(oocgcm.core.grids.generic_2d_grid method),
(oocgcm.core.grids.generic_2d_grid method),
```
horizontal\_divergence() (oocgcm.core.grids.generic\_2d\_grid horizontal\_gradient() (oocgcm.core.grids.generic\_2d\_grid horizontal\_gradient\_tensor() (oocgcm.core.grids.generic\_2d\_grid method), [25](#page-28-3) horizontal\_gradient\_vector() (oocgcm.core.grids.generic\_2d\_grid method), [25](#page-28-3)

horizontal\_laplacian() (oocgcm.core.grids.generic\_2d\_grid V method), [26](#page-29-3)

## I

integrate\_dxdy() (oocgcm.core.grids.generic\_2d\_grid method), [27](#page-30-2) is\_daskarray() (in module oocgcm.core.utils), [13](#page-16-4) is\_numpy() (in module oocgcm.core.utils), [12](#page-15-3) is\_xarray() (in module oocgcm.core.utils), [12](#page-15-3)

## L

latlon\_2d\_grid() (in module oocgcm.griddeddata.grids), [16](#page-19-3)

## M

map\_apply() (in module oocgcm.core.utils), [13](#page-16-4)

## N

ndims (oocgcm.core.grids.generic\_2d\_grid attribute), [19](#page-22-4) nemo\_2d\_grid() (in module oocgcm.oceanmodels.nemo.grids), [18](#page-21-3) norm\_of\_vectorfield() (oocgcm.core.grids.generic\_2d\_grid

method), [23](#page-26-3)

## P

plane\_2d\_grid() (in module oocgcm.griddeddata.grids), [17](#page-20-1)

## $\Omega$

q\_vector\_due\_to\_kinematic\_deformation() (oocgcm.core.grids.generic\_2d\_grid method), [28](#page-31-2)

## R

return\_xarray\_dataarray() (in module oocgcm.core.io), [11](#page-14-3) return\_xarray\_dataarray() (in module oocgcm.oceanmodels.nemo.io), [12](#page-15-3) return\_xarray\_dataset() (in module oocgcm.core.io), [11](#page-14-3) return\_xarray\_dataset() (in module oocgcm.oceanmodels.nemo.io), [11](#page-14-3)

## S

scalar\_outer\_product() (oocgcm.core.grids.generic\_2d\_grid method), [24](#page-27-3) scalar\_product() (oocgcm.core.grids.generic\_2d\_grid method), [24](#page-27-3) shape (oocgcm.core.grids.generic\_2d\_grid attribute), [19](#page-22-4) spatial\_average\_xy() (oocgcm.core.grids.generic\_2d\_grid method), [27](#page-30-2)

## T

Tensor2d() (in module oocgcm.core.grids), [10](#page-13-1)

- variables\_holder\_for\_2d\_grid\_from\_latlon\_arrays (class in oocgcm.griddeddata.grids), [15](#page-18-2) variables\_holder\_for\_2d\_grid\_from\_nemo\_ogcm (class in oocgcm.oceanmodels.nemo.grids), [18](#page-21-3) variables\_holder\_for\_2d\_grid\_from\_plane\_coordinate\_arrays (class in oocgcm.griddeddata.grids), [16](#page-19-3) VectorField2d() (in module oocgcm.core.grids), [9](#page-12-2) VectorField3d() (in module oocgcm.core.grids), [9](#page-12-2) vertical component of curl() (oocgcm.core.grids.generic\_2d\_grid method),
	- vertical\_component\_of\_the\_cross\_product() (oocgcm.core.grids.generic\_2d\_grid method), [24](#page-27-3)

[26](#page-29-3)